# **CCEnhancer + ключ Keygen Скачать бесплатно PC/Windows**

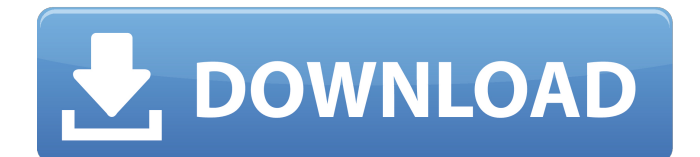

## **CCEnhancer Crack Torrent**

\* Пользовательские действия по очистке \* Резервное копирование закладок \* Кэш Google Chrome \* Незавершенные загрузки Torrent \* Различные сетевые журналы \* Резервное копирование и восстановление Windows \* Резервное копирование журнала чата Pidgin \* Незавершенные загрузки BitTorrent \* Хранение закладок \* Кэш Microsoft.NET \* Резервное копирование журнала обновлений Windows \* История локальной системы \* Резервное копирование Dropbox Storage \* Отчеты о сбоях и ошибках \* Часто используемые приложения \* Альтернативы \* Отмена действий по очистке \* Полное удаление приложений \* Удаление определенных компонентов \* Создание или удаление пользовательских правил \* Фоновая установка приложений \* Меню справки и инструкции \* Разрешения пользователя / группы \* Язык Программа установки\* Удаляемые компоненты\* Предустановленная база данных приложений и определений\* Оптимизация планшета\* Автоматическая установка компонентов\* Установка параметров при инициализации\* Настройка параметров для каждого пользователя\* Ускорение работы CCleaner\* Диспетчер обновлений\* Параметры командной строки\* Создание переносимых местоположений для используются в качестве альтернативных решений \* Сброс базы данных после удаления \* Доступны различные скины. \* Неполное удаление CCleaner \* Больше не нужно вручную нажимать кнопку «Очистить...». Windows \* В меню справки добавлено множество общих параметров. \* Не требуется деинсталлятор или процесс удаления. \* При установке не требуются разрешения пользователя / группы. \* Нет необходимости изменять настройки разрешений. \* Файлы конфигурации сохраняются во время выполнения. \* 2-й фон Установка \* Нет значка CCleaner в Windows 7 \* Возобновление при неудачном сканировании \* Новые пункты меню «Пуск»: \* Возобновить при неудачном сканировании \* Удаление \* Пользовательские действия по очистке \* Резервное копирование закладок \* Кэш Google Chrome \* Незавершенные торрентзагрузки \* Различные сетевые журналы \* Резервное копирование и восстановление Windows \* Резервное копирование журнала чата Pidgin\* Незавершенные загрузки BitTorrent\* Хранилище закладок\* Кэш Microsoft.NET\* Резервное копирование журнала обновлений Windows\* История локальной системы\* Резервное копирование хранилища Dropbox\* Отчеты о сбоях и ошибках\* Часто используемые приложения\* Альтернатива s\* Отмена действий по очистке\* Полное удаление приложений\* Удаление определенных компонентов\* Создание или удаление пользовательских правил\* Фоновая установка приложений\* Программа удаления не требуется\* 3-я фоновая установка\* 4-я фоновая установка\* 5-я фоновая установка\* Запуск приложений\* Заставка\* 3-й диалоговое окно загрузки\* 2-е окно предупреждения\* 2-е окно уведомления\* Окно обновления\* Прозрачность окон\* Новые имена файлов\* Автоматическая проверка обновлений приложений\* Показать имя компьютера\* Настройка Windows для автоматической установки обновлений\* Установка ярлыков приложений в Windows\* Закладка в домашней папке

### **CCEnhancer Incl Product Key Download**

CCEnhancer (Cleaners by CCEnhancer) - это крошечное приложение, которое позволяет загружать дополнительные параметры очистки для Ccleaner и автоматически интегрировать их в основной инструмент очистки. CCEnhancer не ограничивается CCleaner, но также может использоваться для поддержки других программ очистки. Например, если вы используете его с CCleaner, вы можете загрузить и использовать параметры и функции очистки, доступные для этой конкретной программы. Поскольку это отдельное приложение, вы можете использовать его для обслуживания и обновления CCleaner даже в системах с предустановленной Windows. Он прост в использовании и имеет очень подробный файл справки. Поскольку CCEnhancer - это портативное приложение, оно поставляется без установки и может быть легко перенесено на USB-накопитель. Следовательно, вы можете использовать его на любом компьютере с предустановленным Ccleaner и легко загружать свои любимые параметры очистки. Кроме того, ваша безопасность не подвергается риску, поскольку CCEnhancer не изменяет реестр Windows и не оставляет журнал изменений на вашем жестком

диске. Поэтому CCEnhancer позволяет безопасно загружать чистые приложения, такие как: А. Встроенные возможности очистки: Резервное копирование, закладки и история; менеджер электронных книг; Сканировать и исправлять неверные ярлыки; Резервное копирование и восстановление журналов Windows; Резервное копирование и восстановление сессий браузера; Инструмент обрезки. B. Отключенные параметры очистки: записи сетевых служб; История файлов; значок Evernote; сообщения электронной почты; Журналы Pidgin и IRC. C. Отключенные параметры очистки: История приложений; Outlook Express; Локальная дефрагментация диска; список рассылки Outlook Express; быстрая выборка; Дублирование локального диска; Кэш MSN; Кэш Chrome; Журналы брандмауэра Windows. А. Кнопка загрузки: Нажмите кнопку «Загрузить» в верхнем меню, чтобы загрузить определенные категории в категории «Полные списки очистки». B. Полные списки очистителей: Полные предопределенные списки — это те, которые по умолчанию поставляются с CCEnhancer. C. Кнопка "Добавить список чистящих средств...": Нажмите кнопку «Добавить список очистителей», чтобы получить полный список для вашей программы. Появится новое диалоговое окно. Д.Общий: 1. Категория: Выберите категорию, которую хотите добавить, а затем нажмите кнопку «Добавить список очистителей» внизу. Можно добавить все категории. 2. Этот инструмент совершенно бесплатен и бесплатен для личного использования. 3. Если вы 1709e42c4c

# **CCEnhancer Full Product Key [32|64bit] [2022]**

Предлагает вам загрузить все, что он считает приложением или расширением CCleaner (за один запуск можно загрузить только одно из каждого типа), добавляет их в список модулей и даже может позволить вам выбрать их на лету. Кроме того, CCEnhancer можно использовать и другим способом: для удаления пунктов меню, которые вы не используете! Загрузите CCEnhancer для Windows. Запустите программу установки CCEnhancer и выберите первый вариант загрузки и установки. Запустите CCEnhancer. Вас встретит следующее окно. Пожалуйста, нажмите на кнопку с надписью «Программа не может быть установлена на вашем компьютере». Нажмите на кнопку с надписью «Пропустить». Также обратите внимание, что CCEnhancer нельзя использовать на компьютере, зараженном вредоносным ПО. Вы должны удалить такие инфекции перед установкой программного обеспечения, если вы не являетесь экспертом в компьютерах и не хотите оставлять свой компьютер открытым для вредоносных программ. Все файлы загружены такими же пользователями, как и вы, мы не можем гарантировать актуальность CCEnhancer. Если вы являетесь владельцем авторских прав на какое-либо из перечисленных программ, мы советуем вам обновить всю информацию и помочь нам, чтобы мы могли внести улучшения. Во вторник отмечается третий ежегодный Национальный вечер — время, когда правоохранительные органы и граждане объединяют усилия против преступности и работают вместе. Начальник полиции Салема Пол Вэнс согласился поддерживать открытую связь с населением, чтобы удовлетворить их потребности в услугах по месту жительства. Вэнс и начальник отдела полиции Джерри Фармер, который будет комиссаром полиции, вышли на улицы, чтобы продвигать это событие. К ним присоединились пожарный-волонтер Трент Вэнс, полицейский Тим Адерхолд и член городского совета Билл Стафини. Два города проведут свои собственные мероприятия в конце этой недели. Гражданам предлагается начать разговоры со своими соседями о преступности и безопасности.Наиболее распространенными темами для разговоров будут усиление патрулирования, эффективные программы по снижению преступности, доступные услуги и важность хорошего соседства для людей, живущих по соседству. Что такое Национальная ночь? National Night Out — это общественная кампания, которая призывает сотрудников правоохранительных органов и граждан работать вместе, чтобы сделать свои районы более безопасными. Соседние улицы и парадные подъезды становятся местом социального взаимодействия, а соседи становятся видимыми и доступными. События работают на трех компонентах: 1. Граждане могут. 2. Сообщества становятся. 3. Сообщество

### **What's New In CCEnhancer?**

Совместимость с Windows 7, 8, 8.1 и 10. Он не хранит информацию о конкретных базах данных на диске, но это нормально для работающей программы, которую можно удалить без каких-либо проблем. CCEnhancer — это загрузочный USB-флешнакопитель, который имеет крошечные размеры и может поместиться на флэшнакопителе или USB-накопителе. CCEnhancer — это портативная версия, не требующая установки. CCEnhancer поддерживает более 700 дополнительных приложений и может быть дополнен новыми функциями/поддержкой через программу обновления. CCEnhancer можно как модернизировать, так и автоматизировать. CCEnhancer использует программу обновления. Загрузка CCEnhancer: Много загрузок на выбор... CCEnhancer — это загрузочный USB-флешнакопитель, который имеет крошечные размеры и может поместиться на флэшнакопителе или USB-накопителе. CCEnhancer — это портативная версия, не требующая установки. CCEnhancer поддерживает более 700 дополнительных приложений и может быть дополнен новыми функциями/поддержкой через программу обновления. CCEnhancer можно как модернизировать, так и автоматизировать. CCEnhancer использует программу обновления. Зарегистрируйте ключ продукта сейчас, загрузите и установите, получайте удовольствие. С Уважением. Бенджамин Томанн 28.09.2016, 00:47 Отчеты об ошибках Мы принимаем загрузку отчетов об ошибках через нашу систему отслеживания ошибок. Вы можете

загрузить последнюю версию CCEnhancer и опубликовать сообщение об ошибке здесь. Обновления Вопросы поддержки для CCEnhancer следует размещать здесь. Вопросы поддержки для CCleaner должны быть размещены здесь. Цены и лицензии Никто. Это бесплатное программное обеспечение с открытым исходным кодом. Техническая информация CCEnhancer работает в Windows XP, Vista и 7 (32- и 64-разрядная версии) и Windows 8 и 8.1 (32- и 64-разрядная версия). Перед установкой CCEnhancer необходимо иметь работающую установку CCleaner, иначе CCEnhancer не сможет загрузить базу данных. Обновления для CCEnhancer Вы найдете последнюю версию внизу этой страницы. Если вы хотите загрузить последние обновления, просто измените номер версии. Даже если мы публикуем обновление с изменениями в программах, которые поддерживает CCEnhancer, возможно, мы также обновляем программу обновления. Поэтому перед обновлением CCEnhancer проверьте программу обновления. Чтобы обновить CC

## **System Requirements For CCEnhancer:**

ОС: Windows 7/8/10 Процессор: Intel Core 2 Duo 2,2 ГГц / AMD Phenom II X3 805 2,6 ГГц или лучше Память: 2 ГБ ОЗУ Жесткий диск: 10 ГБ свободного места Видео: GeForce GTX 760 / Radeon HD 7870 / Intel HD Graphics 4600 (DirectX 11) Графика: Windows Vista SP2 или более поздняя версия DirectX: версия 9.0c Сеть: широкополосное подключение к Интернету Звуковая карта: совместимая с DirectX